## **TOP10**

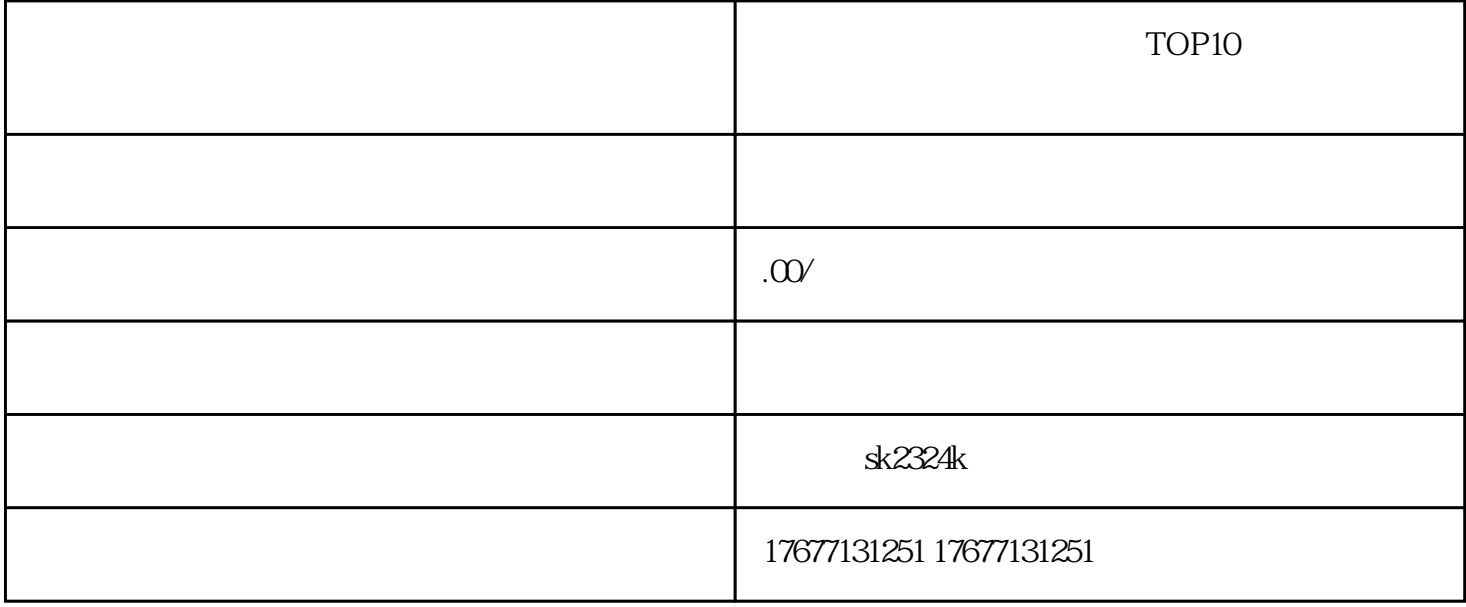

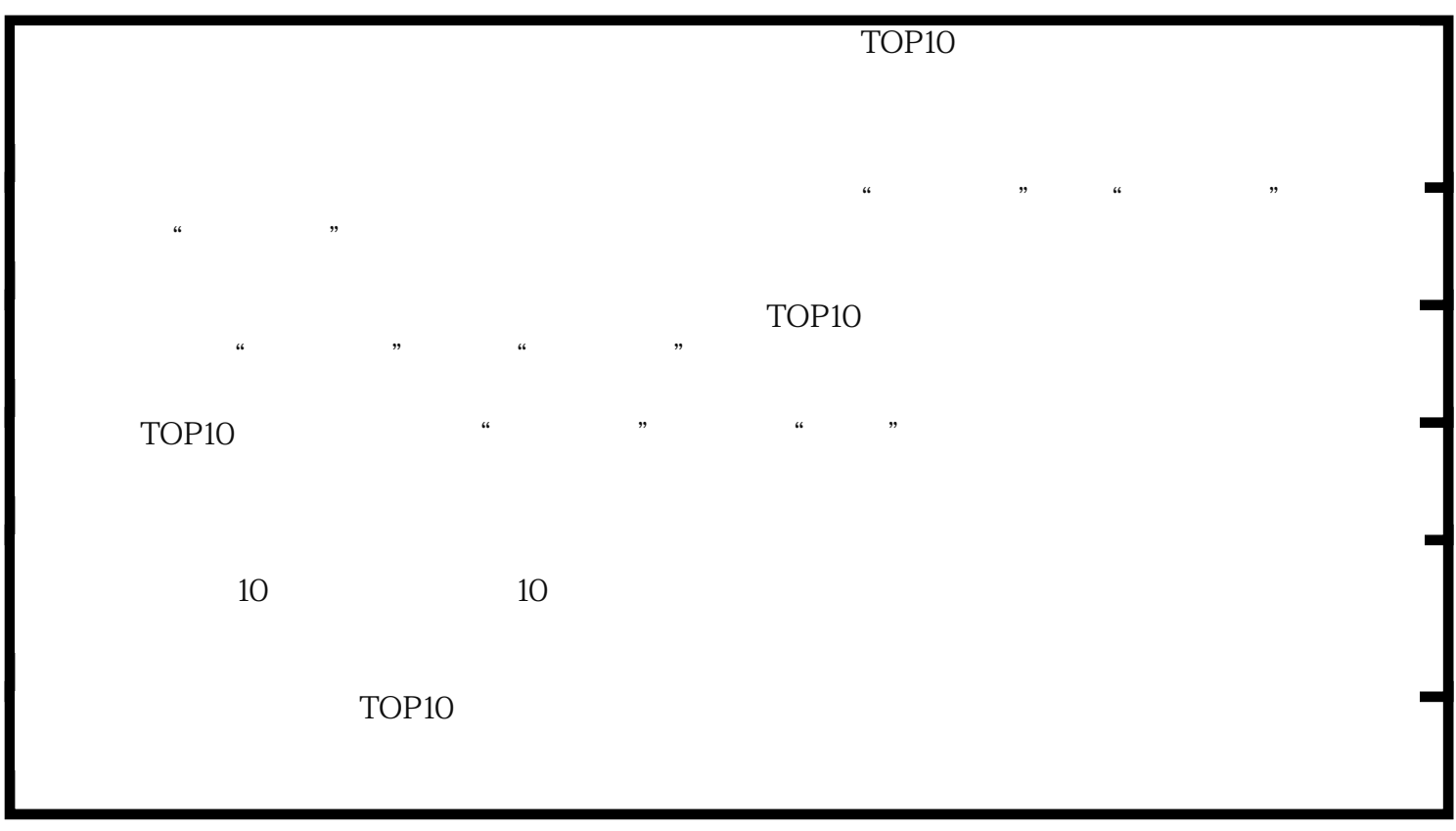